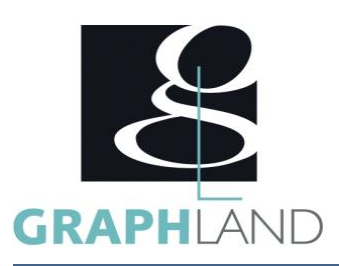

# **BricsCAD Base Utilisateur BIM Modeler** BRICSCADBIM

## **Objectifs**

S'initier aux fonctionnalités de base de BricsCAD BIM : Modeler un projet, Gérer les bibliothèques,

## **Public Visé**

Tout public (demandeur d'emploi, salarié, entreprise, fonctionnaire et Connaissances de base du logiciel Autocad ou Bricscad (en 2D/3D) ou étudiant)

## **Objectifs pédagogiques**

COMPRENDRE L'INTERFACE UTILISER LES OUTILS SPECIFIQUES DU MODELAGE DIRECT MAITRISER LA BIMIFICATION GERER LES COMPOSITIONS ET LES DETAILS UTILISER LES BIBLIOTHEQUES METTRE EN PAGE UN PROJET GERER L'ANNOTATION CREER UN PROJET BIM DE A à Z COMPRENDRE LA COLLABORATION BIM SAVOR IMPORTER ET EXPORTER SCAN 2 BIM

## **Méthodes et moyens pédagogiques**

En présentiel ou à distance, de 1 à 6 personnes, des salles dédiées à la formation, PC et logiciel fournis par stagiaire, attestation de suivi de stage, évaluation formative à l'issue des différentes séquences et sommative à la fin de session 1 formateur expérimenté. Support

## **Qualification Intervenant(e)(s)**

Formateur expérimenté

## **Pré Requis**

## **Parcours pédagogique**

JOUR 1 –LE MODELAGE DIRECT

- Tour de table des participants
- Logistique, objectifs et contenus de la formation
- COMPRENDRE L'INTERFACE
- C'est quoi le BIM ?
- logiciel 3 en 1 !
- Démarrage / Gabarits / Personnalisation
- Espaces de travail et interface
- les panneaux
- la structure, les sélections
- navigation 3D /styles visuels
- Xrefs et imports (Rhino)
- UTILISER LES OUTILS SPECIFIQUES DU MODELAGE DIRECT
- Modélisation direct / le quad
- Coque / push / pull / booleen • Bim connect / Bim copy / Split
- Quad et manipulateur
- Dessin Rapide / Construction Rapide
- Mur Rapide / Mur
- Quizz (10 minutes)

#### JOUR 2 – LA BIMIFICATION MAITRISER LA BIMIFICATION

- Un projet de A à Bim
- Structure de projet
- Arborescence BIM
- Bimifier
- Information sur le projet
- Gestions de plans de coupes
- GERER LES COMPOSITIONS ET LES DETAILS
- Les compositions
- La correspondance automatique
- Modélisation directe d'un détail
- Propagation Bim
- Gestion du panneau de détail • Création d'un détail paramétrique
- Structures et quadrillages
- Gestion des profils
- Quizz (10 minutes)
- 

JOUR 3 – LES COMPOSANTS UTILISER LES BIBLIOTHEQUES • Panneau des composants

**GRAPH LAND - Numéro de déclaration d'activité (ne vaut pas agrément de l'état) : 826903297.69** 

**GRAPH LAND LYON (Siège)** Tél. 04 72 10 96 20

GRAPH LAND - 26 RUE ARTHUR - 69004 LYON - 69004 LYON - 69004 LYON - 69004 LYON - 69004 LYON - 69004 LYON - 690<br>Lyon - 69004 LYON - 69004 LYON - 69004 LYON - 69004 LYON - 69004 LYON - 69004 LYON - 69004 LYON - 69004 LYON - $T_{\text{c}}$  and  $\alpha$  of  $\alpha$  factor internet internet :  $\alpha$  or  $\alpha$  internet internet internet internet internet internet internet internet internet internet internet internet internet internet internet internet internet i Société par actions simplifiée au capital de 42 112 - N° TVA Intra. : FR 28 378889927 - Code NAF : 7112B

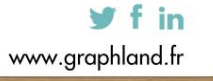

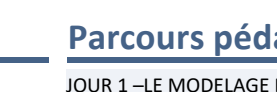

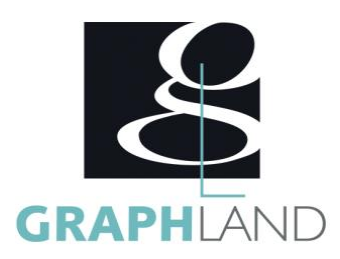

- Insertion des blocs
- Les fenêtres, les portes, le mobilier
- Gestion des paramètres prédéfinis
- Création d'un composant personnalisé
- Quizz (10 minutes)

#### JOUR 4 –LA MISE EN PLAN

- METTRE EN PAGE UN PROJET
- Créer un projet
- Les plans et les coupes
- Mise en pages
- Mises à jour
- Symboles 2D
- Planifications (Nomenclatures)
- Gestions des calques / compositions
- GERER L'ANNOTATION
- Représentation 2D et 3D
- Les étiquettes
- Les cartouches
- Les jeux de feuilles
- Les pièces
- Gabarits et graphisme (styles et bibliothèques)
- CREER UN PROJET BIM DE A à Z
- Mise en pratique : du volume à l'impression
- Quizz (10 minutes)

### JOUR 5 – LA COLLABORATION

- COMPRENDRE LA COLLABORATION BIM
- Gestion des IFC
- Paramétrages
- Création de Propriété BIM
- Les Omniclass
- Gestion des clashs Bimsync
- SAVOIR IMPORTER ET EXPORTER
- Les imports / exports / Xref
- Les nuages de point
- Les terrains (fichiers de points)
- Le 24/7
- Lien vers twinmotion
- SCAN 2 BIM
- Import
- Modélisation
- Bimification
- Restitution
- Evaluation finale théorique par un quizz de 30Min

Informations complémentaires du programme :

- Equivalence : sans objet
- Passerelle : Sans objet
- Suite de parcours : Bricscad Spécifique
- Dessinateurs en bureaux d'études, dessinateurs en bâtiments, Architecture.

**GRAPH LAND LYON (Siège)** Tél. 04 72 10 96 20

**GRAPH LAND - Numéro de déclaration d'activité (ne vaut pas agrément de l'état) : 826903297.69** 

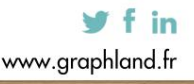

 $T_{\text{c}}$  and  $\alpha$  of  $\alpha$  factor internet internet :  $\alpha$  or  $\alpha$  internet internet internet internet internet internet internet internet internet internet internet internet internet internet internet internet internet i Société par actions simplifiée au capital de 42 112 - N° TVA Intra. : FR 28 378889927 - Code NAF : 7112B

GRAPH LAND - 26 RUE ARTHUR - 69004 LYON - 69004 LYON - 69004 LYON - 69004 LYON - 69004 LYON - 69004 LYON - 690<br>Lyon - 69004 LYON - 69004 LYON - 69004 LYON - 69004 LYON - 69004 LYON - 69004 LYON - 69004 LYON - 69004 LYON -

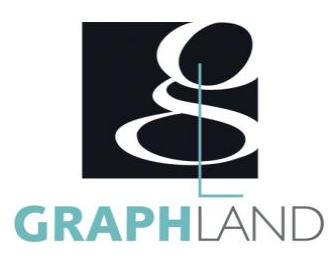

Certifiée par l'éditeur Bricsys, la formation BricsCAD BIM permet de s'initier aux fonctionnalités de base en BIM de BricsCAD BIM. Elle peut être

## **Méthodes et modalités d'évaluation**

Test des connaissances acquises et délivrance d'une attestation de fin de formation

### **Modalités d'Accessibilité**

Ce programme est accessible aux personnes en situation de handicap (envoyez un email à referenthandicap@graphland.fr).

**35.00 Heures Durée**

**Effectif** De 1 à 2 Personnes

**Contactez-nous !**

**5** Jours

**Laura FERREIRA Ingénieure commerciale** **Tél. : 0472101277 Mail : laura.ferreira@graphland.fr**

**GRAPH LAND LYON (Siège)** Tél. 04 72 10 96 20

**GRAPH LAND - Numéro de déclaration d'activité (ne vaut pas agrément de l'état) : 826903297.69** 

GRAPH LAND - 26 RUE ARTHUR - 69004 LYON - 69004 LYON - 69004 LYON - 69004 LYON - 69004 LYON - 69004 LYON - 690<br>Lyon - 69004 LYON - 69004 LYON - 69004 LYON - 69004 LYON - 69004 LYON - 69004 LYON - 69004 LYON - 69004 LYON - $T_{\text{c}}$  and  $\alpha$  of  $\alpha$  factor internet internet :  $\alpha$  or  $\alpha$  internet internet internet internet internet internet internet internet internet internet internet internet internet internet internet internet internet i Tél. 01 44 88 95 15<br>
Société par actions simplifiée au capital de 42 112 - 122 112 - 123 112 - 123 112 - 123 112 - 123 112 - 123 1

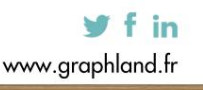

SAS au capital de 42 112 € - RCS LYON B 378 889 927 - APE 7112B / TVA FR28378889927